#### **ФЕДЕРАЛЬНОЕ АГЕНТСТВО**

**ПО ТЕХНИЧЕСКОМУ РЕГУЛИРОВАНИЮ И МЕТРОЛОГИИ**

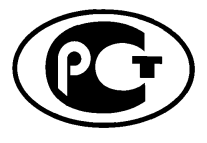

**НАЦИОНАЛЬНЫМ СТАНДАРТ РОССИЙСКОЙ ФЕДЕРАЦИИ**

**ГОСТ Р** исо/тс **10303**- **1052**- **2009**

# **Системы автоматизации производства и их интеграция**

# **ПРЕДСТАВЛЕНИЕ ДАННЫХ ОБ ИЗДЕЛИИ И ОБМЕН ЭТИМИ ДАННЫМИ**

**Часть 1052**

# **Прикладные модули. Значение допуска по умолчанию**

**ISO/TS 10303-1052:2005 Industrial automation systems and integration — Product data representation and exchange — Part 1052: Application module: Default tolerance (IDT)**

**Издание официальное**

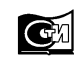

Москва Стандартинформ **2010**

# **Предисловие**

Цели и принципы стандартизации в Российской Федерации установлены Федеральным законом от 27 декабря 2002 г. № 184-ФЗ «О техническом регулировании», а правила применения национальных стандартов Российской Федерации — ГОСТ Р 1.0—2004 «Стандартизация в Российской Федерации. Основные положения»

#### **Сведения о стандарте**

1 ПОДГОТОВЛЕН Государственным научным учреждением «Центральный научно-исследовательский и опытно-конструкторский институт робототехники и технической кибернетики» на основе собственного аутентичного перевода на русский язык стандарта, указанного в пункте 4

2 ВНЕСЕН Техническим комитетом по стандартизации ТК 459 «Информационная поддержка жизненного цикла изделий»

3 УТВЕРЖДЕН И ВВЕДЕН В ДЕЙСТВИЕ Приказом Федерального агентства по техническому регулированию и метрологии от 14 сентября 2009 г. № 372-ст

4 Настоящий стандарт идентичен международному стандарту ИСО/ТС 10303-1052:2005 «Системы автоматизации производства и их интеграция. Представление данныхоб изделии и обмен этими данными. Часть 1052. Прикладные модули. Значение допуска по умолчанию» (ISO/TS 10303-1052:2005 «Industrial automation systems and integration — Product data representation and exchange — Part 1052: Application module: Default tolerance»).

При применении настоящего стандарта рекомендуется использовать вместо ссылочных международных стандартов соответствующие им национальные стандарты Российской Федерации, сведения о которых приведены в дополнительном приложении ДА

#### 5 ВВЕДЕН ВПЕРВЫЕ

*Информация об изменениях к настоящему стандарту публикуется в ежегодно издаваемом информационном указателе «Национальные стандарты», а текст изменений и поправок* — *в ежемесячно издаваемых информационных указателях «Национальные стандарты». В случае пересмотра (замены) или отмены настоящего стандарта соответствующее уведомление будет опубликовано в ежемесячно издаваемом информационном указателе «Национальные стандарты». Соответствующая информация, уведомление и тексты размещаются также в информационной системе общего пользования* — *на официальном сайте Федерального агентства по техническому регулированию и метрологии в сети Интернет*

©Стандартинформ, 2010

Настоящий стандарт не может быть полностью или частично воспроизведен, тиражирован и распространен в качестве официального издания без разрешения Федерального агентства по техническому регулированию и метрологии

# **Содержание**

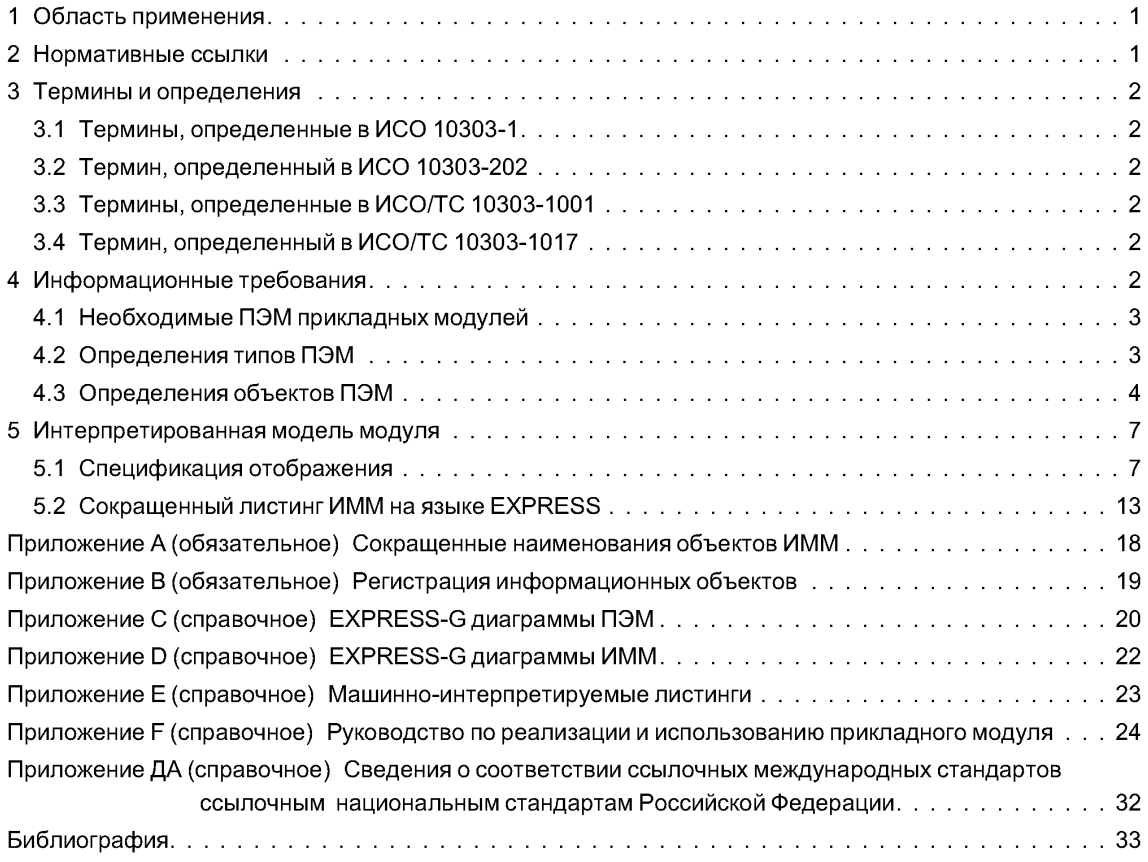

#### Введение

Стандарты комплекса ИСО 10303 распространяются на компьютерное представление информации об изделиях и обмен данными об изделиях. Их целью является обеспечение нейтрального механизма, способного описывать изделия на всем протяжении их жизненного цикла. Этот механизм применим не только для нейтрального обмена файлами, но является также основой для реализации и совместного доступа к базам данных об изделиях и организации архивирования.

Стандарты комплекса ИСО 10303 представляют собой набор отдельно издаваемых стандартов (частей). Стандарты данного комплекса относятся к одной из следующих тематических групп: «Методы описания», «Методы реализации», «Методология и основы аттестационного тестирования», «Интегрированные обобщенные ресурсы», «Интегрированные прикладные ресурсы», «Прикладные протоколы», «Комплекты абстрактных тестов», «Прикладные интерпретированные конструкции» и «Прикладные модули». Настоящий стандарт входит в группу «Прикладные модули».

Настоящий стандарт определяет прикладной модуль для представления значений допусков по умолчанию на геометрические размеры элементов формы.

В разделе 1 определены область применения прикладного модуля, его функциональность и относящиеся к нему данные. В разделе 3 приведены термины, определенные в других стандартах и примененные в настоящем стандарте. В разделе 4 установлены информационные требования приложения с использованием терминологии, соответствующей данному приложению. Графическое представление информационных требований, называемых прикладной эталонной моделью (ПЭМ), приведено в приложении С. Структуры ресурсов интерпретированы, чтобы соответствовать информационным требованиям. Результатом данной интерпретации является интерпретированная модель модуля (ИММ). Данная интерпретация, представленная в 5.1, устанавливает соответствие между информационными требованиями и ИММ. Сокращенный листинг ИММ, представленный в 5.2, определяет интерфейс с ресурсами. Графическое представление сокращенного листинга ИММ приведено в приложении D.

В настоящем стандарте одни и те же термины могут использоваться для обозначения как объектов реального мира или понятий, так и типов данных в языке EXPRESS, представляющих эти объекты или понятия. Чтобы различать использование терминов, принято следующее соглашение: если слово или фраза напечатаны тем же шрифтом, что и остальной текст, то они относятся к объекту или понятию, если же слово или фраза напечатаны полужирным шрифтом, то они относятся к типу данных языка EXPRESS.

Имя типа данных в языке EXPRESS может использоваться для ссылки как на сам тип данных, так и на экземпляр типа данных. Различие в использовании вариантов имени обычно ясно из контекста. Если же имеется вероятность неоднозначного толкования, то в текст включается фраза либо «тип данных объекта», либо «экземпляр(ы) объекта»,

Двойные кавычки («...») обозначают цитируемый текст, одинарные кавычки ('...') — значения конкретных текстовых строк.

# **НАЦИОНАЛЬНЫЙ СТАНДАРТ РОССИЙСКОЙ ФЕДЕРАЦИИ**

### **Системы автоматизации производства и их интеграция**

# **ПРЕДСТАВЛЕНИЕ ДАННЫХ ОБ ИЗДЕЛИИ И ОБМЕН ЭТИМИ ДАННЫМИ**

# **Ч а с т ь 1052**

### **Прикладные модули. Значение допуска по умолчанию**

Industrial automation systems and integration. Product data representation and exchange. Part 1052. Application module. Default tolerance

**Дата введения — 2010—07—01**

# **1 Область применения**

Настоящий стандарт определяет прикладной модуль «Значение допуска по умолчанию». Требования настоящего стандарта распространяются на:

- назначение допусков по умолчанию для геометрических размеров элементов формы;
- назначение допусков по умолчанию на основе диапазонов значений;
- назначение допусков по умолчанию на основе значащих цифр;
- связь допусков по умолчанию с формой изделия;
- двусторонние (плюс-минус) допуски по умолчанию;
- допуски по умолчанию, задаваемые верхним и нижним предельными отклонениями;
- таблицы допусков по умолчанию;
- классы точности для допусков по умолчанию.
- Требования настоящего стандарта не распространяются на:
- геометрические размеры по умолчанию;
- допуски по умолчанию для негеометрических величин;
- геометрические допуски по умолчанию;
- представление допусков для геометрических размеров по умолчанию;
- связь допусков для геометрических размеров с отдельными элементами формы;
- назначение допусков по умолчанию на основе внешнего документа.

# **2 Нормативные ссылки**

В настоящем стандарте использованы ссылки на следующие международные стандарты: ИСО/1МЭК 8824-1:2002 Информационные технологии. Взаимосвязь открытых систем.

Абстрактная синтаксическая нотация версии 1 (АСН.1). Часть 1. Спецификация основной нотации ИСО 10303-1:1994 Системы автоматизации производства и их интеграция. Представление дан-

ных об изделии и обмен этими данными. Часть 1. Общие представления и основополагающие принципы

ИСО 10303-11:2004 Системы автоматизации производства и их интеграция. Представление данных об изделии и обмен этими данными. Часть 11. Методы описания. Справочное руководство по языку EXPRESS

ИСО 10303-21:2002 Системы автоматизации производства и их интеграция. Представление данных об изделии и обмен этими данными. Часть 21. Методы реализации. Кодирование открытым текстом структуры обмена

ИСО 10303-41:2005 Системы автоматизации производства и их интеграция. Представление данных об изделии и обмен этими данными. Часть 41. Интегрированные обобщенные ресурсы. Основы описания и поддержки изделий

ИСО 10303-42:2003 Системы автоматизации производства и их интеграция. Представлениеданных об изделии и обмен этими данными. Часть 42. Интегрированные обобщенные ресурсы. Геометрическое и топологическое представление

ИСО 10303-43:2000 Системы автоматизации производства и их интеграция. Представлениеданных об изделии и обмен этими данными. Часть 43. Интегрированные обобщенные ресурсы. Структуры представлений

ИСО 10303-45:1998 Системы автоматизации производства и их интеграция. Представлениеданныхоб изделии и обмен этими данными. Часть 45. Интегрированные обобщенные ресурсы. Материалы

ИСО 10303-202:1996 Системы автоматизации производства и их интеграция. Представление данныхоб изделии и обмен этими данными. Часть 202. Прикладные протоколы. Ассоциативные чертежи

ИСО/ТС 10303-1001:2004 Системы автоматизации производства и их интеграция. Представление данных об изделии и обмен этими данными. Часть 1001. Прикладные модули. Присваивание внешнего вида

ИСО/ТС 10303-1006:2004 Системы автоматизации производства и их интеграция. Представление данных об изделии и обмен этими данными. Часть 1006. Прикладные модули. Представление основы

ИСО/ТС 10303-1017:2004 Системы автоматизации производства и их интеграция. Представление данных об изделии иобмен этимиданными. Часть 1017. Прикладные модули. Идентификация изделия

ИСО/ТС 10303-1032:2004 Системы автоматизации производства и их интеграция. Представление данныхоб изделии и обмен этими данными. Часть 1032. Прикладные модули. Назначение свойств формы

ИСО/ТС 10303-1118:2004 Системы автоматизации производства и их интеграция. Представление данныхоб изделии и обмен этими данными. Часть 1118. Прикладные модули. Количественное представление свойств

# **3 Термины и определения**

## 3.1 Термины, определенные в ИСО 10303-1

В настоящем стандарте применены следующие термины:

- - **приложение** (application);
- - **прикладной объект** (application object);
- **прикладной протокол;** ПП (application protocol; АР);
- **прикладная эталонная модель;** ПЭМ (application reference model; ARM);
- **данные** (data);
- **информация** (information);
- **интегрированный ресурс** (integrated resource);
- - **изделие** (product);
- - **данные об изделии** (product data).

### 3.2 Термин, определенный в ИСО 10303-202

В настоящем стандарте применен следующий термин:

- **прикладная интерпретированная конструкция;** ПИК (application interpreted construct; AIC).

#### **3.3 Термины, определенные в ИСО/ТС 10303-1001**

В настоящем стандарте применены следующие термины:

- - **прикладной модуль;** ПМ (application module; AM);
- - **интерпретированная модель модуля;** ИММ (module interpreted model; MIM).

#### **3.4 Термин, определенный в ИСО/ТС 10303-1017**

- В настоящем стандарте применен следующий термин:
- - **общие ресурсы** (common resources).

# **4 Информационные требования**

В данном разделе определены информационные требования к прикладному модулю «Значение допуска по умолчанию». Информационные требования определены в форме прикладной эталонной модели (ПЭМ) данного прикладного модуля.

Примечания

1 Графическое представление информационных требований приведено в приложении С.

2 Спецификация отображения определена в 5.1. Она показывает, как информационные требования удовлетворяются при использовании общих ресурсов и конструкций, определенных или импортированных в схему ИММ данного прикладного модуля.

Приведенная ниже EXPRESS-спецификация начинает схему **Default\_tolerance\_arm** и идентифицирует необходимые внешние ссылки.

EXPRESS-спецификация:

\*)

SCHEMA Default\_tolerance\_arm;

### **4.1 Необходимые ПЭМ прикладных модулей**

Приведенные ниже операторы языка EXPRESS определяют элементы, импортированные из ПЭМ других прикладных модулей.

EXPRESS-спецификация:

 $\cdot$ USE FROM Foundation representation arm; — ISO/TS 10303-1006 USE FROM Measure representation arm; — ISO/TS 10303-1118 USE FROM Shape\_property\_assignment\_arm; -- ISO/TS 10303-1032  $\mathcal{C}^*$ 

Примечания

1 Схемы, ссылки на которые приведены выше, определены в следующих стандартах комплекса ИСО 10303:

Foundation\_representation\_arm — ИСО/ТС 10303-1006;<br>Measure representation arm — ИСО/ТС 10303-1118; Measure representation arm

Shape\_property\_assignment\_arm — ИСО/ТС 10303-1032.

2 Г рафическое представление данной схемы приведено на рисунках С.1 и С.2, приложение С.

# **4.2 Определения типов ПЭМ**

В данном подразделе определены типы ПЭМ для данного прикладного модуля. Типы ПЭМ и их определения приведены ниже.

#### **4.2.1 Тип cell\_entry\_select**

Тип **cell\_entry\_select** заявляет наименования типов данных **Plus\_minus\_toleranced\_datum** и **Upper\_lower\_toleranced\_datum.**

EXPRESS-спецификация:

```
TYPE cell_entry_select = SELECT
     (Plus_minus_toleranced_datum,
     Upper_lower_toleranced_datum);
END TYPE;
```
 $\mathcal{I}^*$ 

\*)

# **4.2.2 Тип default\_context\_select**

Тип **default\_context\_select** заявляет наименование типа данных **ltem\_shape.**

EXPRESS-спецификация:

```
*)
TYPE default context select = SELECT
    (ltem_shape);
END TYPE;
\mathcal{C}^*
```
# **4.2.3 Тип default\_setting\_select**

Тип **default\_setting\_select** является наращиваемым списком альтернативныхтипов данных, заявляющим наименование типа данных **General\_tolerances.**

Примечание - Список объектных типов данных может быть расширен в прикладных модулях, использующих конструкции данного модуля.

#### **EXPRESS-спецификация:**

```
TYPE general setting select = EXTENSIBLE SELECT
    (General tolerances);
END TYPE:
\mathcal{C}^*
```
# 4.2.4 Tun general tolerance table select

Тип general tolerance table select является наращиваемым списком альтернативных типов данных, заявляющим наименование типа данных General tolerance table.

Примечание — Список объектных типов данных может быть расширен в прикладных модулях, использующих конструкции данного модуля.

**EXPRESS-спецификация:** 

TYPE general tolerance table select = EXTENSIBLE SELECT (General tolerance table); END\_TYPE;  $($ \*

#### 4.2.5 Тип limit select

Тип limit select заявляет наименования типов данных Significant number of digits и Upper lower limit.

**EXPRESS-спецификация:** 

```
TYPE limit select = SELECT
    (Significant number of digits,
     Upper lower limit);
END_TYPE;
```
 $($ \*

#### 4.3 Определения объектов ПЭМ

В данном подразделе определены объекты ПЭМ для прикладного модуля «Значение допуска по умолчанию». Прикладной объект ПЭМ является атомарным элементом, представляющим уникальное прикладное понятие и имеющим атрибуты, определяющие элементы данных данного объекта. Объекты ПЭМ и их определения приведены ниже.

#### 4.3.1 Объект Default setting association

Объект Default setting association является конкретизацией значений по умолчанию, применяемых в одном контексте.

**EXPRESS-спецификация** 

 $^{\star}$ 

**ENTITY Default setting association;** default value: SETI0: ?1 OF default setting select: default context: default context select; END ENTITY;

(\*

Определения атрибутов

default value - множество допусков по умолчанию; default context - форма элемента, для которой применяются значения по умолчанию.

### 4.3.2 Объект General tolerance table

Объект General\_tolerance\_table является таблицей, содержащей информацию об объекте General\_tolerances.

# EXPRESS-специФикация:

\*) ENTITY General\_tolerance\_table; tolerance\_type: STRING; INVERSE cell : SET[1 : ?] OF Tolerance table cell FOR tolerance table; END\_ENTITY; /\*

Определения атрибутов **tolerance\_type** — тип допуска;

*Пример* — *Допуск на линейные размеры.*

**cell** — элемент объекта **General tolerance table.**

**4.3.3 Объект General tolerances**

Объект **General\_tolerances** является множеством значений по умолчанию для размеров или геометрических допусков. Значения по умолчанию определены в таблице, в которой допустимые типы и значения допусков указаны для диапазонов значений размеров или в зависимости от количества значащих цифр в числе, представляющем значение размера. Данные значения по умолчанию заменяются допусками, которые в явном виде задаются для конкретных параметров формы. Понятие обобщенных допусков определено в ИСО 2768.

Пример — На рисунке 1 представлен пример, в котором объект General tolerances определяет, *что для класса точности Т значение допуска 0,15 мм применяется для линейных размеров в диапазоне* от 30 до 120 мм.

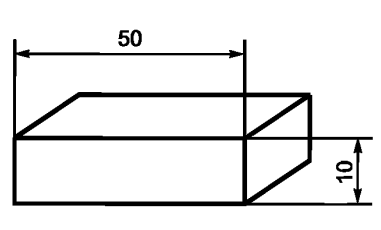

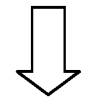

Источник: ИСО 2768

*Допуски для линейных размеров*

| Класс<br><b>ТОЧНОСТИ</b> | Номинальный размер |         |          |            |           |  |
|--------------------------|--------------------|---------|----------|------------|-----------|--|
|                          | $0,5 - 3$          | $3 - 6$ | $6 - 30$ | $30 - 120$ | 120 - 400 |  |
|                          | 0,05               | 0,05    | 0,1      | 0,15       | 0,2       |  |
| m                        | 0.1                | 0,1     | 0,2      | 0,3        | 0,5       |  |
| с                        | 0.2                | 0.3     | 0,5      | 0,8        | 1,2       |  |
| $\mathbf{v}$             |                    | 0.5     | 1.0      | 1,5        | 2,5       |  |

Допуск: ± мм

#### *Допуски для угловых размеров*

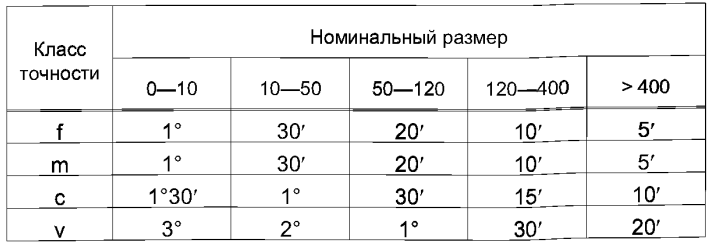

Допуск: ± °

| Прямоугольность   |                    |         |          |              |  |  |  |
|-------------------|--------------------|---------|----------|--------------|--|--|--|
| Класс<br>точности | Номинальный размер |         |          |              |  |  |  |
|                   | $0 - 100$          | 100-300 | 300-1000 | 1000-3000    |  |  |  |
|                   | 0,2                | 0,3     | 0,4      | 0,5          |  |  |  |
| κ                 | 0.4                | 0.6     | 0,8      |              |  |  |  |
|                   | 0.6                |         | 1,5      |              |  |  |  |
|                   |                    |         |          | Допуск: ± мм |  |  |  |

Рисунок 1 — Обобщенные допуски

# **EXPRESS-спецификация:**

```
^{\star}ENTITY General tolerances:
   table definition: general tolerance table select;
   tolerance class : STRING:END ENTITY;
(*
```
Определения атрибутов

table definition - множество допусков, определенных либо в настоящем стандарте объектом General tolerance table, либо во внешнем документе;

tolerance class — класс точности, определенный в таблице допусков, применяющейся в данном контексте.

### 4.3.4 Объект Plus minus toleranced datum

Объект Plus minus toleranced datum определяет содержание объекта Tolerance table cell. устанавливающее верхнее и нижнее значения допуска для размера.

**EXPRESS-спецификация:** 

 $\star$ ENTITY Plus minus toleranced datum; tolerance value: Numerical item with unit;

END ENTITY:

 $($ 

Определение атрибута

tolerance value — значение с указанием единицы измерения, задающее диапазон допуска между верхним и нижним предельно допустимыми отклонениями.

### 4.3.5 Объект Significant number of digits

Объект Significant number of digits определяет содержание объекта Tolerance table cell. представляющее диапазон применимости значения допуска, посредством задания количества значаших цифр.

Количество значащих цифр, используемых при указании размера, определяет, какое значение допуска по умолчанию из таблицы обобщенных допусков является допустимым для данного конкретного размера.

**EXPRESS-спецификация:** 

**ENTITY Significant number of digits;** 

number of digits: STRING: END ENTITY:

 $($ \*

Определение атрибута

number of digits - количество значащих цифр, используемых при указании размеров детали. 4.3.6 Объект Tolerance table cell Объект Tolerance table cell представляет одну ячейку объекта General tolerance table.

Пример — Пример объекта General tolerance table изображен на рисунке 1.

**EXPRESS-спецификация:** 

 $^{\ast}$ 

ENTITY Tolerance\_table\_cell; cell value : cell entry select; description: STRING: limit: limit select; tolerance\_class: STRING: tolerance table: General tolerance table; END\_ENTITY;  $($ \*

```
6
```
### Определения атрибутов

cell value - значение допуска для данного класса точности; description - текст с дополнительной информацией о ячейке: limit - вид границы для данного класса точности; tolerance class - класс точности: tolerance table - объект General tolerance table, которому принадлежит данная ячейка.

# 4.3.7 Объект Upper lower limit

Объект Upper lower limit определяет содержание объекта Tolerance table cell, представляюшее диапазон применимости значения допуска посредством задания его верхней и нижней границ.

**EXPRESS-спецификация:** 

 $^{\ast}$ **ENTITY Upper lower limit;** upper limit: Numerical item with unit; lower limit: Numerical item with unit; END\_ENTITY;  $($ \* Определения атрибутов

upper limit - верхняя граница диапазона значений; lower limit - нижняя граница диапазона значений.

# 4.3.8 Объект Upper lower toleranced datum

Объект Upper lower toleranced datum определяет содержимое объекта Tolerance table cell, представляющее диапазон допуска для размера.

**EXPRESS-спецификация:** 

```
\starENTITY Upper lower toleranced datum;
   lower tolerance value: Numerical item with unit;
   upper tolerance value : Numerical item with unit;
END ENTITY:
(*
```
Определения атрибутов lower\_tolerance\_value - нижнее значение диапазона допуска; upper tolerance value  $-$  верхнее значение диапазона допуска.

END SCHEMA; -- Default tolerance arm

# 5 Интерпретированная модель модуля

#### 5.1 Спецификация отображения

В последующем изложении термин «прикладной элемент» обозначает любой объектный тип данных, определенный в разделе 4, любой из его явных атрибутов и любые подтипы. Термин «элемент ИММ» обозначает любой объектный тип данных, определенный в 5.2 или импортированный с помощью оператора USE FROM из другой EXPRESS-схемы, любой из его атрибутов и любые подтипы, определенные в 5.2 или импортированные с помощью оператора USE FROM.

В данном подразделе представлена спецификация отображения, определяющая как каждый прикладной элемент, описанный в разделе 4, отображается на один или несколько элементов ИММ (см. 5.2).

Отображение для каждого прикладного элемента определено ниже в отдельном пункте. Спецификация отображения атрибута объекта ПЭМ описывается в подпункте пункта, содержащего спецификацию отображения данного объекта. Каждая спецификация отображения содержит до пяти частей.

Часть «Заголовок» содержит:

- наименование рассматриваемого объекта ПЭМ или ограничения на подтипы либо

- наименование атрибута рассматриваемого объекта ПЭМ, если данный атрибут ссылается на тип, который не является объектным типом данных или типом SELECT, который содержит или может содержать объектные типы данных, либо

- составное выражение вида: <наименование атрибута> to <ссылочный тип>, если данный атрибут ссылается на тип, который является объектным типом данных или типом SELECT, который содержит или может содержать объектные типы данных.

Часть «Элемент ИММ» содержит в зависимости от рассматриваемого прикладного элемента следующие составляющие:

- наименование одного или более объектных типов данных ИММ:

- наименование атрибута объекта ИММ, представленное в форме синтаксической конструкции <наименование объекта>.<наименование атрибута>, если рассматриваемый атрибут объекта ПЭМ ссылается на тип, который не является объектным типом данных или типом SELECT, который содержит или может содержать объектные типы данных;

- термин РАТН, если рассматриваемый атрибут объекта ПЭМ ссылается на объектный тип данных или тип SELECT, который содержит или может содержать объектные типы данных;

- термин IDENTICAL MAPPING, если оба прикладных объекта, присутствующих в прикладном утверждении, отображаются на тот же самый экземпляр объектного типа данных ИММ;

- синтаксическую конструкцию /SUPERTYPE(<наименование супертипа>)/, если рассматриваемый объект ПЭМ отображается как его супертип;

- одну или более конструкций /SUBTYPE(<наименование подтипа>)/, если отображение рассматриваемого объекта ПЭМ является объединением отображений его подтипов.

Если отображение прикладного элемента содержит более одного элемента ИММ, то каждый из этих элементов ИММ должен быть представлен в отдельной строке спецификации отображения, заключенной в круглые или квадратные скобки.

Часть «Источник» содержит:

- обозначение стандарта ИСО, в котором определен данный элемент ИММ, для тех элементов ИММ, которые определены в общих ресурсах;

г обозначение настоящего стандарта для тех элементов ИММ, которые определены в схеме ИММ настоящего стандарта.

Данная часть опускается, если в части «Элемент ИММ» используются ключевые слова РАТН или **IDENTICAL MAPPING.** 

Часть «Правила» содержит наименование одного или более глобальных правил, которые применяются к объектным типам данных ИММ, перечисленным в части «Элемент ИММ» или «Ссылочный путь». Если никакие правила не применяются, то данная часть опускается.

За ссылкой на глобальное правило может следовать ссылка на подраздел, в котором дается определение этому правилу.

Часть «Ограничение» содержит наименование одного или более ограничений на подтипы, которые применяются к объектным типам данных ИММ, перечисленным в части «Элемент ИММ» или «Ссылочный путь». Если ограничения на подтипы отсутствуют, то данная часть опускается.

За ссылкой на ограничения подтипов может следовать ссылка на подраздел, в котором определено данное ограничение на подтипы.

Часть «Ссылочный путь» содержит:

- ссылочный путь к супертипам в общих ресурсах для каждого элемента ИММ, созданного в настоящем стандарте;

- спецификацию взаимосвязей между элементами ИММ, если отображение прикладного элемента требует связать экземпляры нескольких объектных типов данных ИММ. В этом случае в каждой строке ссылочного пути указывается роль элемента ИММ по отношению к ссылающемуся на него элементу ИММ или к следующему по ссылочному пути элементу ИММ.

В выражениях, определяющих ссылочные пути и ограничения между элементами ИММ, применяют следующие условные обозначения:

[] - в квадратные скобки заключают несколько элементов ИММ или частей ссылочного пути. которые требуются для обеспечения соответствия информационному требованию;

() — в круглые скобки заключают несколько элементов ИММ или частей ссылочного пути, которые являются альтернативными в рамках отображения для обеспечения соответствия информационному требованию;

{} - заключенный в фигурные скобки фрагмент ограничивает ссылочный путь для обеспечения соответствия информационному требованию;

<> - в угловые скобки заключают один или несколько необходимых ссылочных путей;

II - между вертикальными линиями помешают объект супертипа:

-> - атрибут, наименование которого предшествует символу ->, ссылается на объектный или выбираемый тип данных, наименование которого следует после этого символа;

< - - атрибут, наименование которого следует после символа <-, ссылается на объектный или выбираемый тип данных, наименование которого предшествует этому символу;

[i] — атрибут, наименование которого предшествует символу [i], является агрегированной структурой: ссылка дается на любой элемент данной структуры:

[n] — атрибут, наименование которого предшествует символу [n], является упорядоченной агрегированной структурой: ссылка дается на n-й элемент данной структуры:

=> - объект, наименование которого предшествует символу =>, является супертипом объекта, наименование которого следует после этого символа:

<= - объект, наименование которого предшествует символу <=, является подтипом объекта, наименование которого следует после этого символа;

= — строковый, выбираемый или перечисляемый тип данных ограничен выбором или значением:

\ — выражение для ссылочного пути продолжается на следующей строке;

 $*$  - один или более экземпляров взаимосвязанных объектных типов данных могут быть собраны в древовидную структуру взаимосвязи. Путь между объектом взаимосвязи и связанными с ним объектами заключают в фигурные скобки;

-- - последующий текст является комментарием или ссылкой на раздел;

\*>— выбираемый или перечисляемый тип данных, наименование которого предшествует символу \*>, расширяется до выбираемого или перечисляемого типа данных, наименование которого следует за этим символом;

<\*- выбираемый или перечисляемый тип данных, наименование которого предшествует символу <\*, является расширением выбираемого или перечисляемого типа данных, наименование которого следует за этим символом.

Определение и использование шаблонов отображения не поддерживаются в настоящей версии прикладных модулей, однако поддерживается использование предопределенных шаблонов/SUBTYPE/ и/SUPERTYPE/.

#### 5.1.1 Прикладной элемент Default setting association

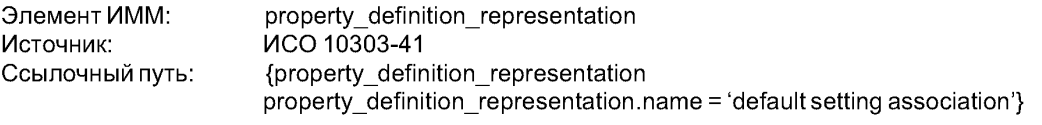

#### 5.1.1.1 Default setting association to default setting select (kak default value)

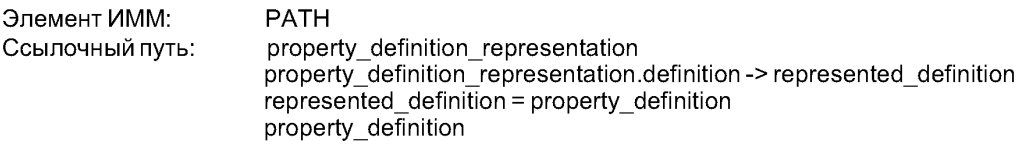

# 5.1.1.2 Default setting association to General tolerances (kak default value)

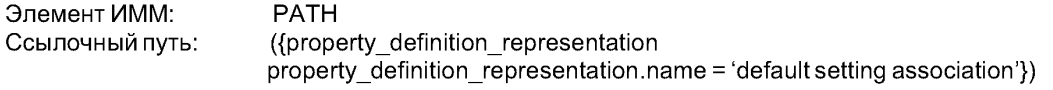

#### 5.1.1.3 Default setting association to Item shape (kak default context)

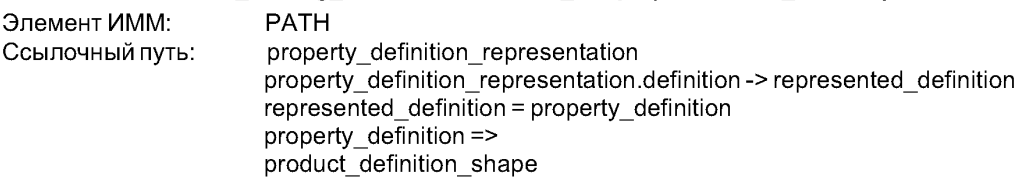

### 5.1.2 Прикладной элемент General tolerance table

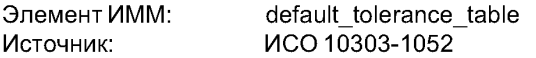

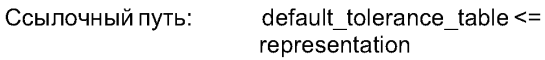

### **5.1.2.1** Прикладной элемент **tolerance\_type**

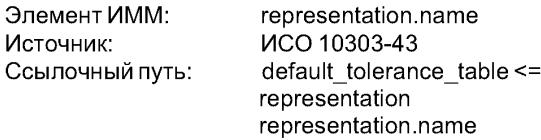

## **5.1.3 Прикладной элемент General\_tolerances**

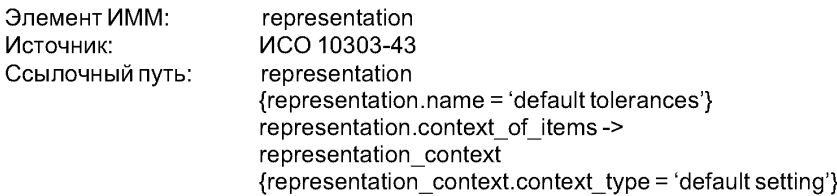

## **5.1.3.1 General\_tolerances to general\_tolerance\_table\_select (как table\_definition)**

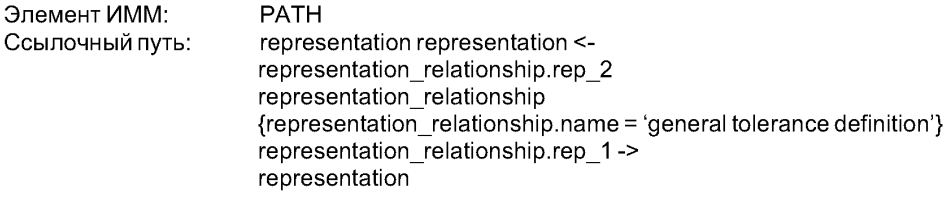

# **5.1.3.2 General\_tolerances to General\_tolerance\_table (как table\_definition)**

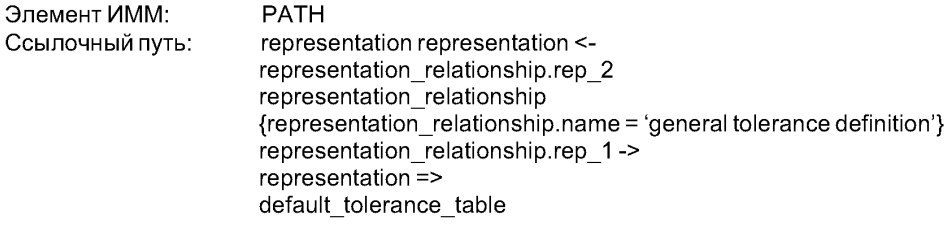

### 5.**1**.3.3 Прикладной элемент **tolerance\_class**

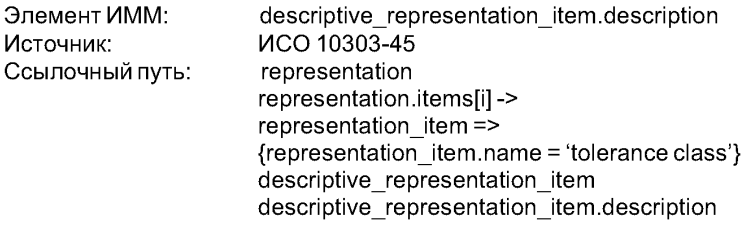

# **5.1.4 Прикладной элемент Plus\_minus\_toleranced\_datum**

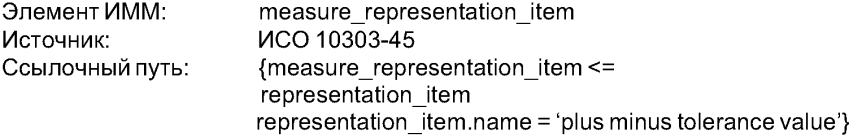

# **5.1.4.1 Plus\_minus\_toleranced\_datum to Numerical J te m w ith u n it (как tolerance\_value)**

Элемент ИММ: IDENTICAL MAPPING

# **5.1.5 Прикладной элемент Significant\_number\_of\_digits**

Элемент ИММ: measure\_representation\_item

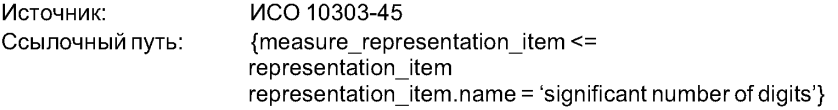

# 5.1.5.1 Прикладной элемент number of digits

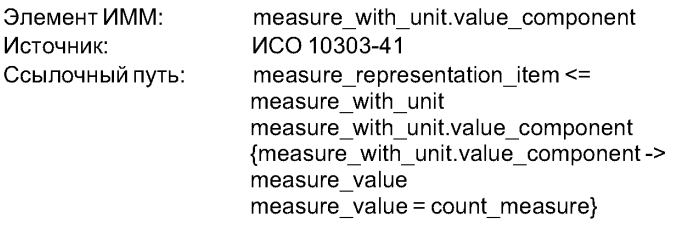

# 5.1.6 Прикладной элементTolerance\_table\_cell

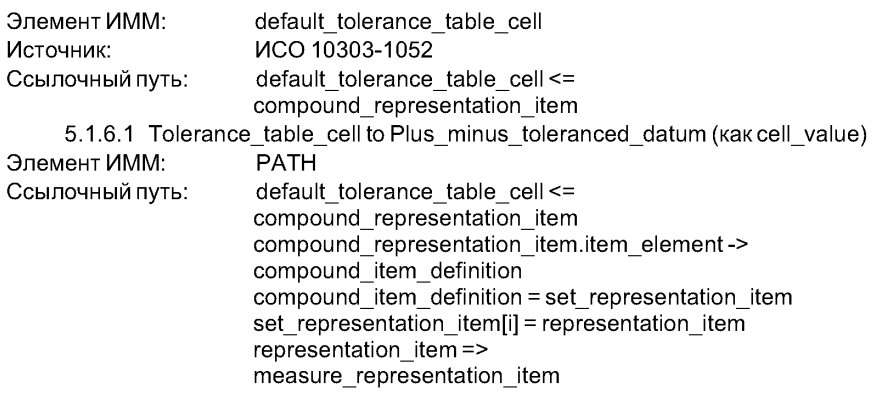

# 5.1.6.2 Tolerance\_table\_cell to Upper\_lower\_toleranced\_datum (kak cell\_value)

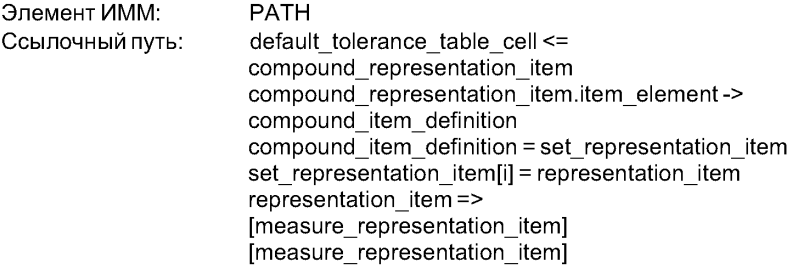

# 5.1.6.3 Прикладной элемент description

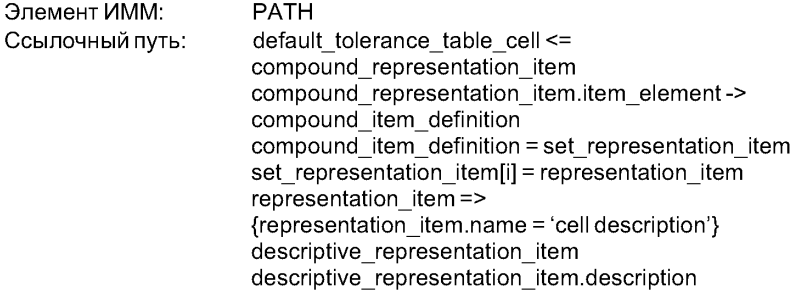

# 5.1.6.4 Tolerance\_table\_cell to Significant\_number\_of\_digits (как limit)

Элемент ИММ: PATH

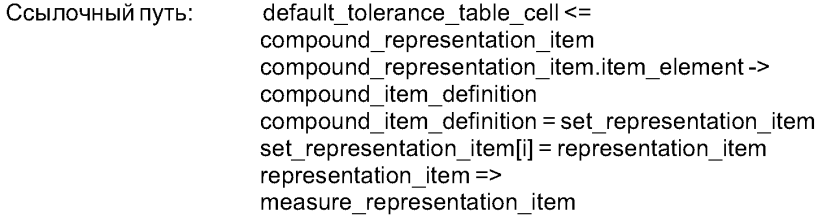

# 5.1.6.5 Tolerance\_table\_cell to Upper lower lim it (как limit)

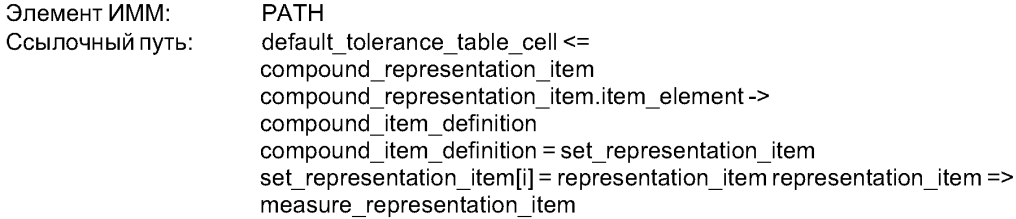

## 5.1.6.6 Прикладной элемент tolerance\_class

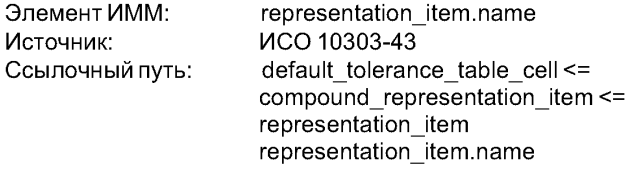

### 5.1.6.7 Tolerance\_table\_cell to General\_tolerance\_table (как tolerance\_table)

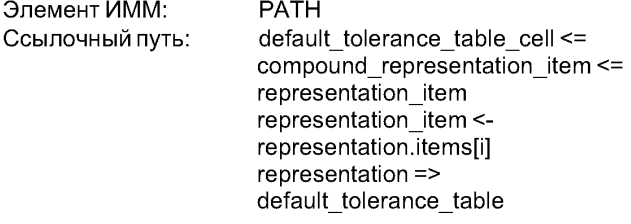

# 5.1.7 Прикладной элемент Upper\_lower\_limit

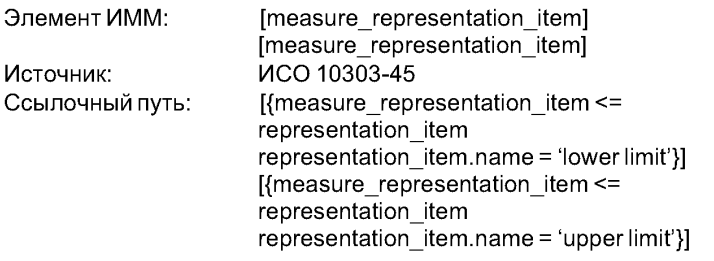

#### 5.1.7.1 Upper lower limit to Numerical\_item\_with\_unit (как upper limit)

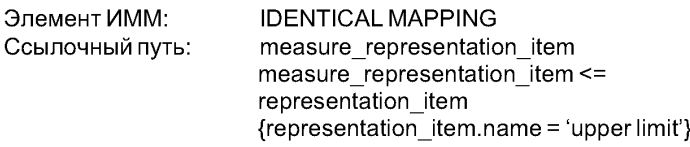

# 5.1.7.2 Upper lower limit to Numerical\_item\_with\_unit (как lower limit)

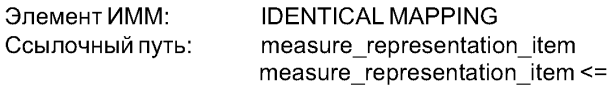

representation item  ${f$ representation $\overline{f}$  item.name = 'lower limit'}

#### **5.1.8 Прикладной элемент Upper lower\_toleranced\_datum**

Элемент ИММ: **[measure representation item]**  $[measure$  representation item] Источник:  $\overline{M}$  CO 10303-43 Ссылочный путь: [measure representation item <= representation item  ${f}{representation}$  item.name = 'lower tolerance value'}]  $Ime$ asure representation item  $\leq$ representation item  ${f}{representation}$  item .name = 'upper tolerance value'}]

5.1.8.1 Upper lower toleranced datum to Numerical item with unit (как lower tolerance **value)**

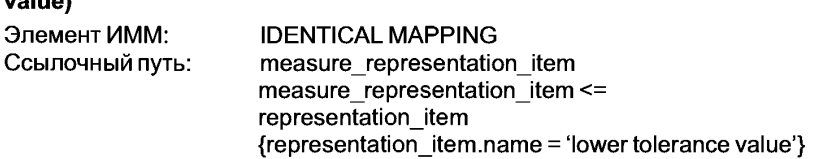

5.1.8.2 Upper lower toleranced datum to Numerical item with unit (как upper tolerance

**value)**

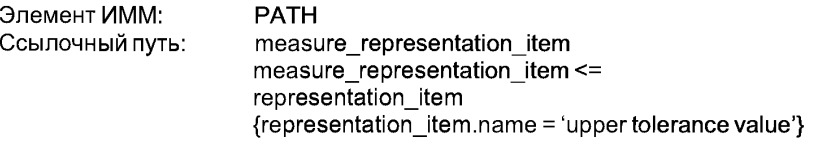

#### **5.2 Сокращенный листинг ИММ на языке EXPRESS**

В данном подразделе определена EXPRESS-схема, полученная из таблицы отображений. В ней использованы элементы из общих ресурсов или из других прикладных модулей и определены конструкции на языке EXPRESS, относящиеся к настоящему стандарту.

В данном подразделе определена интерпретированная модель модуля (ИММ) для данного прикладного модуля, а также определены модификации, которым подвергаются конструкции, импортированные из общих ресурсов.

При использовании в данной схеме конструкций, определенных в общих ресурсах или в прикладных модулях, накладываются следующие ограничения:

- использование объекта супертипа не обеспечивает возможность применения любой из его конкретизаций, если только данная конкретизация также не импортирована в схему ИММ;

- использование типа SELECT не обеспечивает возможность применения любого из указанных в нем типов, если только данный тип также не импортирован в схему ИММ.

EXPRESS-спецификация: \*) SCHEMA Default tolerance mim; USE FROM Foundation\_representation\_mim; -- ISO/TS 10303-1006 USE FROM Measure representation mim; -- ISO/TS 10303-1118 USE FROM representation schema -- ISO 10303-43 (compound item definition, compound\_representation\_item, representation, set representation item);

USE FROM Shape property assignment mim; — ISO/TS 10303-1032 (\*

Примечания

1 Схемы, ссылки на которые даны выше, определены в следующих стандартах комплекса ИСО 10303: Foundation representation mim - MCO/TC 10303-1006; Measure representation mim  $-MCO/TC$  10303-1118: representation schema  $-$  *MCO* 10303-43 Shape\_property\_assignment\_mim - VCO/TC 10303-1032.

2 Графическое представление данной схемы приведено на рисунках D.1 и D.2, приложение D.

## 5.2.1 Определения объектов ИММ

В данном подразделе определены объекты ИММ для данного прикладного модуля. Объекты ИММ и их определения приведены ниже.

5.2.1.1 Объект default tolerance table

Объект default tolerance table является подтипом объекта representation, содержащим информацию об обобщенных допусках. Дополнительные сведения содержатся в определении ПЭМ для объек-Ta General tolerance table.

**EXPRESS-спецификация:** 

 $\star$ 

ENTITY default tolerance table

SUBTYPE OF (representation);

**WHERE** 

WR1: SIZEOF( QUERY( i <\* SELF. items | NOT

('DEFAULT TOLERANCE MIM.DEFAULT TOLERANCE TABLE CELL' IN TYPEOF(i)) )) = 0:

WR2: (SIZEOF(QUERY(r <\* USEDIN(SELF,'REPRESENTATION SCHEMA,' +

'REPRESENTATION RELATIONSHIP.REP 1')|rr.name<

'general tolerance definition') = 0) AND

(SIZEOF( QUERY( rr <\* USEDIN(SELF, 'REPRESENTATION SCHEMA.' +

'REPRESENTATION RELATIONSHIP.REP 1') | (rr.name = 'general tolerance definition') AND (rr.rep 2.name < 'default tolerance') () = 0) AND (SIZEOF( USEDIN(SELF, 'REPRESENTATION SCHEMA.' + 'REPRESENTATION RELATIONSHIP.REP  $2')$ ) = 0):

END ENTITY:  $($ \*

Формальные утверждения:

WR1 - элементами экземпляра объекта default tolerance table должны быть только объекты representation item, относящиеся к типу default tolerance table cell;

WR2 — на экземпляр объекта default tolerance table не должны ссылаться какие-либо объекты representation\_relationship, за исключением ссылок на него как на rep\_1, от объектов representation\_relationship с именем 'general tolerance definition'. Если такие объекты<br>representation\_relationship существуют, то они должны ссылаться на объекты rep\_2 типа representation с именем 'default tolerances'.

5.2.1.2 Объект default tolerance table cell

default tolerance table cell Объект является подтипом объекта compound representation item, определяющим содержимое одной ячейки в объекте default tolerance table. Дополнительные сведения содержатся в определении ПЭМ для объекта Tolerance table cell.

**EXPRESS-спецификация:** 

ENTITY default tolerance table cell

SUBTYPE OF (compound representation item);

**WHERE** 

WR1: SIZEOF(QUERY(x <\* USEDIN(SELF,'REPRESENTATION SCHEMA,' + 'REPRESENTATION.ITEMS') | 'DEFAULT TOLERANCE MIM.' + 'DEFAULT TOLERANCE TABLE' IN

 $TYPEOF(x))=1$ ;

WR2: default tolerance table cell wr2(SELF\compound representation item.item element); WR3: default\_tolerance\_table\_cell\_wr3(SELF\compound\_representation\_item.item\_element); WR4: default\_tolerance\_table\_cell\_wr4(SELF\compound\_representation\_item\_item\_element);

WR5: default tolerance table cell wr5(SELF\compound representation item item element): END ENTITY:

 $($ 

Формальные утверждения:

 $WR1$  — объект default tolerance table cell должен присутствовать в множестве элементов только одного объекта default tolerance table:

WR2 - каждый экземпляр объекта default tolerance table cell должен ссылаться не более чем на пять объектов representation item:

WR3 - либо только один объект representation item из множества элементов объекта compound representation item должен быть объектом measure representation item с именем 'significant number of digits', либо в этом множестве должно быть два объекта representation item, относящихся к типу measure representation item, один из которых имеет имя 'lower limit', а второй — 'upper limit':

WR4 - либо только один объект representation item из множества элементов объекта compound representation item должен быть объектом measure representation item с именем 'plus minus tolerance value', либо в этом множестве должно быть два объекта representation item, относящихся к типу measure representation item, один из которых имеет имя 'lower tolerance value', а второй — 'upper tolerance value':

WR5 - не более одного объекта representation item из множества элементов объекта compound representation item должно принадлежать к типу descriptive representation item. Если такой объект присутствует, то данный объект descriptive representation item должен иметь имя 'cell description'.

#### 5.2.2 Определения функций ИММ

В данном подразделе определены функции ИММ для настоящего прикладного модуля. Функции ИММ и их определения приведены ниже.

5.2.2.1 ФУНКЦИЯ default tolerance table cell wr2

Входным аргументом функции default tolerance table cell wr2 является агрегированная совокупность элементов представления, относящаяся к типу данных AGGREGATE, а ее результатом является значение типа BOOLEAN. Функция возвращает значение TRUE, если размер агрегированной совокупности меньше или равен пяти, в противном случае функция возвращает значение FALSE.

Примечание — Данная функция реализует **BTODOE** локальное правило объекта default tolerance table cell.

**EXPRESS-спецификация:** 

FUNCTION default tolerance table cell wr2 (agg: compound item definition): BOOLEAN;

**BEGIN** IF SIZEOF(agg)  $<= 5$  THEN RETURN(TRUE); **ELSE** RETURN(FALSE);  $END$  IF;  $END:$ 

END FUNCTION;

 $($ \*

Определение аргумента

agg — агрегированная совокупность экземпляров объектов, подлежащих проверке.

5.2.2.2 Функция default tolerance table cell wr3

Входным аргументом функции default tolerance table cell wr3 является агрегированная совокупность элементов представления, относящаяся к типу данных AGGREGATE, а ее результатом является значение типа BOOLEAN. Функция возвращает значение TRUE, если агрегированная совокупность

содержит три объекта **measure\_representation\_item** с именами 'significant number of digits', 'upper limit' и 'lower limit', в противном случае функция возвращает значение FALSE.

Примечание — Данная функция реализует третье локальное правило объекта default\_tolerance\_table\_cell.

EXPRESS-спецификация:

້)<br>FUNCTION default\_tolerance\_table\_cell\_wr3 (agg : compound\_item\_definition) :BOOLEAN;

BEGIN

IF (SIZEOF(QUERY ( i <\* agg | (('DEFAULT TOLERANCE MIM.MEASURE REPRESENTATION ITEM' IN TYPEOF(i)) AND (i\representation item.name = 'significant number of digits')))) = 1) OR ((SIZEOF(QUERY ( i <\* agg | (('DEFAULT TOLERANCE MIM.MEASURE REPRESENTATION ITEM' IN TYPEOF(i)) AND  $(i\text{{}representation}$  item.name = 'lower limit')))) = 1) AND (SIZEOF( QUERY ( i <\* agg | (('DEFAULT TOLERANCE MIM.MEASURE REPRESENTATION ITEM' IN TYPEOF(i)) AND  $(i\text{representation}$  item.name = 'upper limit')))) = 1)) THEN RETURN(TRUE); ELSE RETURN(FALSE); END IF: END; END FUNCTION:

(\*

Определение аргумента

**agg** — агрегированная совокупность экземпляров объектов, подлежащих проверке.

5.2.2.3 Функция **default\_tolerance\_table\_cell\_wr4**

Входным аргументом функции **default\_tolerance\_table\_cell\_wr4** является агрегированная совокупность элементов представления, относящаяся ктипу данных AGGREGATE, а ее результатом является значение типа BOOLEAN. Функция возвращает значение TRUE, если агрегированная совокупность содержит три объекта **measure\_representation\_item** с именами 'plus minus tolerance value', 'lower tolerance value' и 'upper tolerance value', в противном случае функция возвращает значение FALSE.

Примечание — Данная функция реализует четвертое локальное правило объекта default\_tolerance\_table\_cell.

EXPRESS-спецификация:

 $\hat{\ }$ )<br>FUNCTION default\_tolerance\_table\_cell\_wr4 (agg : compound\_item\_definition) :BOOLEAN;

BEGIN

```
IF (SIZEOF(QUERY ( i <* agg |
  (('DEFAULT TOLERANCE MIM.MEASURE REPRESENTATION ITEM' IN TYPEOF(i)) AND 
  (i\representation item.name = 'plus minus tolerance value')))) = 1) OR
((SIZEOF(QUERY ( i <* agg |
  (('DEFAULT_TOLERANCE_MIM.MEASURE_REPRESENTATION_ITEM' IN TYPEOF(i)) AND (
  i\representation item.name = 'lower tolerance value')))) = 1) AND
(SIZEOF( QUERY ( i <* agg |
  (('DEFAULT TOLERANCE MIM.MEASURE REPRESENTATION ITEM' IN TYPEOF(i)) AND ( 
  i\representation item.name = 'upper tolerance value')))) = 1)) THEN
  RETURN (TRUE);
ELSE
  RETURN(FALSE);
END IF;
END;
```
# **END FUNCTION:**

 $($ \*

#### Определение аргумента

ада — агрегированная совокупность экземпляров объектов, подлежащих проверке.

### 5.2.2.4 ФУНКЦИЯ default tolerance table cell wr5

Входным аргументом функции default tolerance table cell wr4 является агрегированная совокупность элементов представления, относящаяся к типу данных AGGREGATE, а ее результатом является значение типа BOOLEAN. Функция возвращает значение TRUE, если агрегированная совокупность содержит не более одного объекта measure representation item. Если данный объект присутствует, то он должен иметь имя 'cell description'. В противном случае функция возвращает значение FALSE.

Примечание — Данная функция реализует пятое локальное правило объекта default tolerance table cell.

## **EXPRESS-спецификация:**

 $\star$ 

FUNCTION default tolerance table cell wr5 (agg : compound item definition) :BOOLEAN;

#### **BEGIN**

```
IF (SIZEOF(QUERY (i <* agg )
('DEFAULT TOLERANCE MIM.DESCRIPTIVE REPRESENTATION ITEM' IN TYPEOF(i)))) <= 1) AND
(SIZEOF(QUERN (i < aqq1('DEFAULT TOLERANCE MIM.DESCRIPTIVE REPRESENTATION ITEM' IN TYPEOF(i)))) =
SIZEOF(QUERY (i <* agg |
   (('DEFAULT TOLERANCE MIM.DESCRIPTIVE REPRESENTATION ITEM' IN TYPEOF(i)) AND
   (i\text{representation item.name} = 'cell description'))))THEN
  RETURN(TRUE);
ELSE
  RETURN(FALSE);
END IF;
END:END FUNCTION:
(*
    Определение аргумента
    ада — агрегированная совокупность экземпляров объектов, подлежащих проверке.
```

```
END SCHEMA;--Default tolerance mim
```
## Приложение А (обязательное)

# **Сокращенные наименования объектов ИММ**

В таблице А.1 приведены сокращенные наименования объектов, определенных в ИММ настоящего стандарта.

Наименования объектов, использованных в настоящем стандарте, определены в 5.2 и в других стандартах комплекса ИСО 10303, указанных в разделе 2.

Требования к использованию сокращенных наименований содержатся в стандартах тематической группы «Методы реализации» комплекса ИСО 10303.

Примечание — Наименования объектов на языке EXPRESS доступны в Интернете по адресу [http://www.tc184-sc4.org/Short\\_Names/.](http://files.stroyinf.ru#            )

#### Таблица А.1 — Сокращенные наименования объектов ИММ

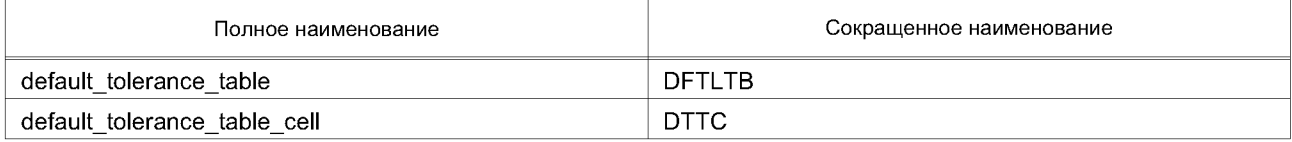

## **Приложение В (обязательное)**

# **Регистрация информационных объектов**

#### **В.1 Обозначение документа**

Для обеспечения однозначного обозначения информационного объекта в открытой системе настоящему стандарту присвоен следующий идентификатор объекта:

{ iso standard 10303 part(1052) version(1)}

Смысл данного обозначения установлен в ИСО/МЭК 8824-1 и описан в ИСО 10303-1.

#### **В.2 Обозначения схем**

#### **В.2.1 Обозначение схемы Default\_tolerance\_arm**

Для обеспечения однозначного обозначения в открытой информационной системе схеме Default\_tolerance\_arm, установленной в настоящем стандарте, присвоен следующий идентификатор объекта:

{ iso standard 10303 part(1052) version(1) schema(1) default-tolerance-arm(1)}

Смысл данного обозначения установлен в ИСО/МЭК 8824-1 и описан в ИСО 10303-1.

# **В.2.2 Обозначение схемы Default\_tolerance\_mim**

Для обеспечения однозначного обозначения в открытой информационной системе схеме Default\_tolerance\_mim, установленной в настоящем стандарте, присвоен следующий идентификатор объекта: { iso standard 10303 part(1052) version(1) schema(1) default-tolerance-mim(2)}

Смысл данного обозначения установлен в ИСО/МЭК 8824-1 и описан в ИСО 10303-1.

**Приложение С (справочное)**

# **EXPRESS-G диаграммы ПЭМ**

Диаграммы на рисунках С.1 и С.2 получены из сокращенного листинга ПЭМ на языке EXPRESS, определенного в разделе 4. В диаграммах использована графическая нотация EXPRESS-G языка EXPRESS.

В данном приложении приведены два разных представления ПЭМ рассматриваемого прикладного модуля: - представление на уровне схем отображает импорт конструкций, определенных в схемах ПЭМ других прикладных модулей, в схему ПЭМ данного прикладного модуля с помощью операторов USE FROM;

- представление на уровне объектов отображает конструкции на языке EXPRESS, определенные в схеме ПЭМ данного прикладного модуля, и ссылки на импортированные конструкции, которые конкретизированы или на которые имеются ссылки в конструкциях схемы ПЭМ настоящего прикладного модуля.

Примечание — Оба эти представления являются неполными. Представление на уровне схем не отображает схемы ПЭМ модулей, которые импортированы косвенным образом. Представление на уровне объектов не отображает импортированные конструкции, которые не конкретизированы или на которые нет ссылок в конструкциях схемы ПЭМ настоящего прикладного модуля.

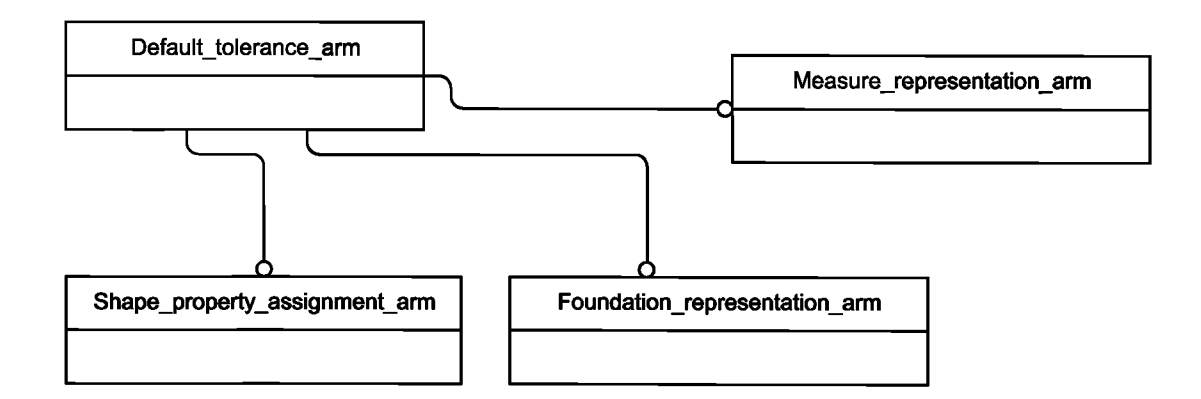

Графическая нотация EXPRESS-G определена в ИСО 10303-11, приложение D.

Рисунок С.1 — Представление ПЭМ на уровне схем в формате EXPRESS-G

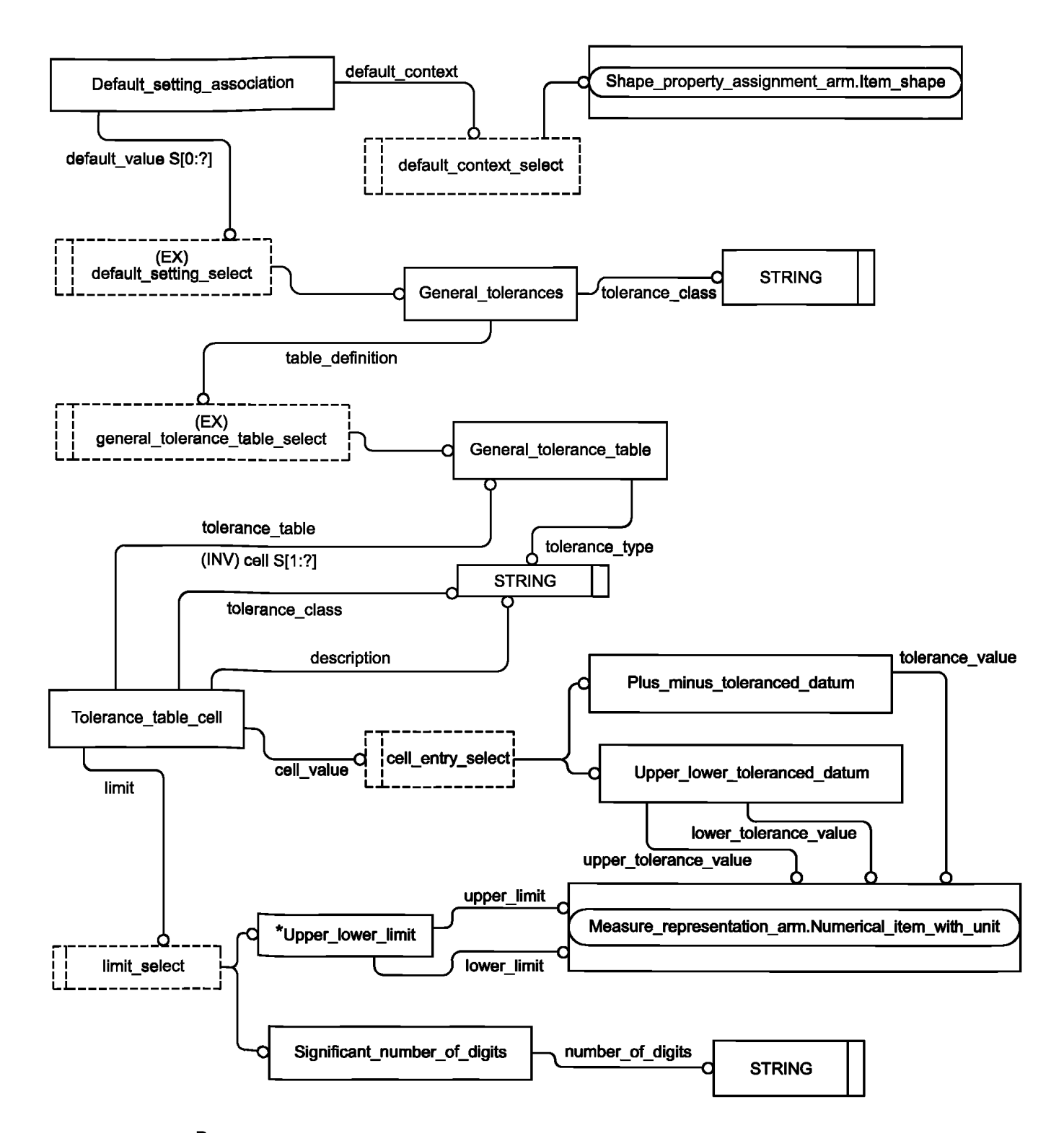

Рисунок С.2 — Представление ПЭМ на уровне объектов в формате EXPRESS-G

#### **Приложение D (справочное)**

# **EXPRESS-G диаграммы ИММ**

Диаграммы на рисунках D.1 и D.2 получены из сокращенного листинга ИММ на языке EXPRESS, представленного в 5.2. Диаграммы представлены в графической нотации EXPRESS-G.

В данном приложении приведены два разных представления ИММ настоящего прикладного модуля:

- представление на уровне схем отображает импорт конструкций, определенных в схемах ИММ других прикладных модулей или в схемах общих ресурсов, в схему ИММ настоящего прикладного модуля с помощью операторов USE FROM;

- представление на уровне объектов отображает конструкции на языке EXPRESS, определенные в схеме ИММ настоящего прикладного модуля, и ссылки на импортированные конструкции, которые конкретизированы или на которые имеются ссылки в конструкциях схемы ИММ настоящего прикладного модуля.

Примечание — Оба эти представления являются неполными. Представление на уровне схем не отображает схемы ИММ модулей, которые импортированы косвенным образом. Представление на уровне объектов не отображает импортированные конструкции, которые не конкретизированы или на которые нет ссылок в конструкциях схемы ИММ настоящего прикладного модуля.

Графическая нотация EXPRESS-G определена в ИСО 10303-11, приложение D.

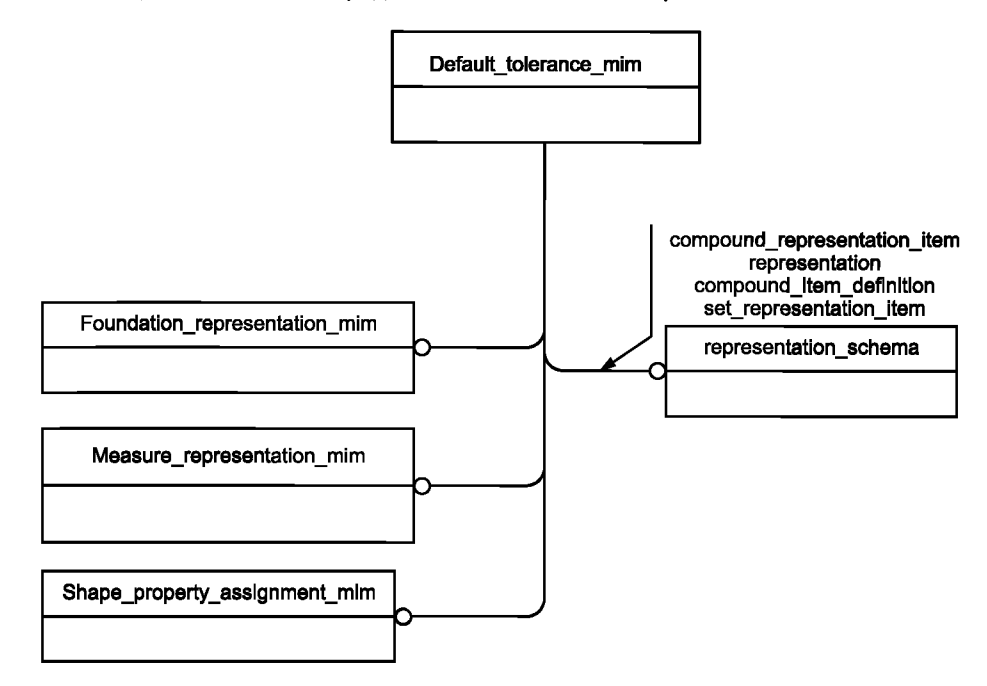

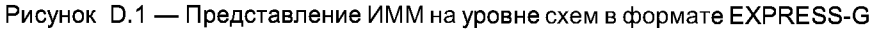

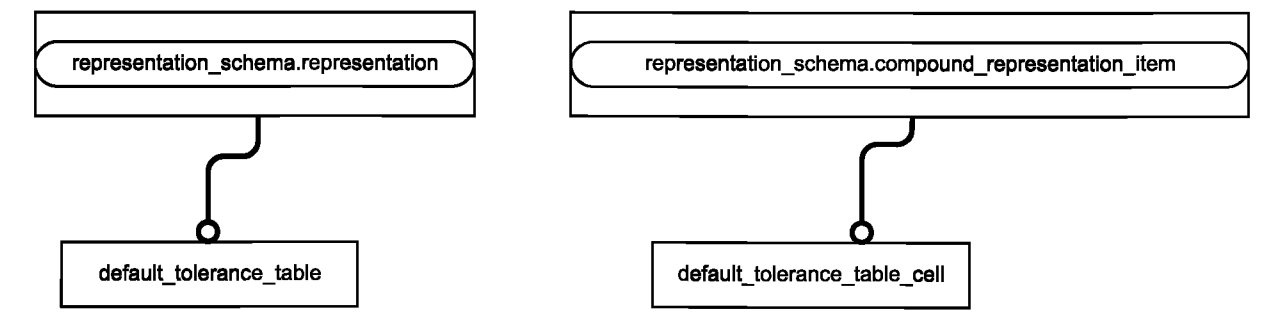

Рисунок D.2 — Представление ИММ на уровне объектов в формате EXPRESS-G

## **Приложение Е (справочное)**

# **Машинно-интерпретируемые листинги**

В данном приложении приведены ссылки на сайты, на которых находятся листинги наименований объектов на языке EXPRESS и соответствующих сокращенных наименований, установленных или на которые даются ссылки в настоящем стандарте. На этих же сайтах находятся листинги всех EXPRESS-схем, определенных в настоящем стандарте, без комментариев и другого поясняющего текста. Эти листинги доступны в машинно-интерпретируемой форме и могут быть получены по следующим адресам URL:

Сокращенные наименования: [http://www.tc184-sc4.org/Short\\_Names/](http://files.stroyinf.ru#            )

EXPRESS: [http://www.td84-sc4.org/EXPRESS/](http://files.stroyinf.ru#       )

Если доступ к этим сайтам невозможен, необходимо обратиться в центральный секретариат ИСО или непосредственно в секретариат ИСО ТК184/ПК4 по адресу электронной почты: [sc4sec@tc184-sc4.org](http://files.stroyinf.ru#  ).

Примечание — Информация, представленная в машинно-интерпретированном виде по указанным выше адресам URL, является справочной. Обязательным является текст настоящего стандарта.

#### Приложение Р (справочное)

### Руководство по реализации и использованию прикладного модуля

Настоящий прикладной модуль позволяет задавать значения допусков по умолчанию геометрическим размерам посредством таблицы обобщенных допусков. Может существовать несколько таблиц допусков, а также ни одной; каждая из таблиц применяется к конкретному параметру, для которого задается допуск.

#### Пример — Угловые размеры и диаметры отверстий являются примерами параметров, для которых могут задаваться допуски по умолчанию.

Таблица допусков представляет собой матрицу ячеек. Строки таблицы соответствуют классам точности, то есть обобщенным категориям допусков (например, «грубый» или «точный»), отражающим функциональную необходимость.

В настоящем прикладном модуле объект property\_definition\_representation (элемент ИММ) устанавливает связь класса точности с объектом property\_definition\_shape. Это аналогично выноске на чертеже, обозначающей класс точности. Для формы изделия могут задаваться несколько классов точности. Для каждого применяемого класса точности необходимы один объект representation и один объект property definition representation. Для разных форм может задаваться один и тот же или разные классы точности.

Объект default tolerance table, представляющий таблицу, содержит множество объектов default tolerance table cell, представляющих ячейки таблицы. Ячейки, расположенные в строке таблицы, соответствуют определенному классу точности. Объект default tolerance table cell представляется объектом compound representation item, элементы item element которого определяют диапазон размеров, которому соответствует столбец таблицы, и значение допуска. Для каждого из них требуется один или два объекта measure\_representation\_item. Диапазон размеров может быть представлен парой чисел, соответствующих верхней и нижней границам диапазона, или одним числом, состоящим только из значащих цифр. Значащими цифрами обозначен размер на чертеже. Значение допуска может быть представлено одним плюс-минус значением или двумя разными значениями, определяющими предельные верхнее и нижнее отклонения. Объект default\_tolerance\_table соответствует таблице в ИСО 2768.

Объект default tolerance table связан с указанным на выноске классом точности посредством объекта representation\_relationship. Подобным образом могут быть связаны несколько таблиц. Каждая таблица обычно содержит строку, соответствующую указанному на выноске классу точности, и, возможно, другие строки. Данные таблицы обеспечивают возможность для интерпретации класса точности. Для другой формы может потребоваться другой класс точности, но из той же таблицы (или таблиц). В стандартах STEP нет элемента, связывающего выноски на чертеже с соответствующими строками таблицы. Поэтому прикладная программа должна идентифицировать в каждой таблице ячейки, относящиеся к классу точности, соответствующему указанному на каждой выноске на чертеже.

Таблица F.1 является модификацией таблицы 1 из ИСО 2768-1 и представляет собой пример таблицы обобшенных допусков для задания допусков на размеры.

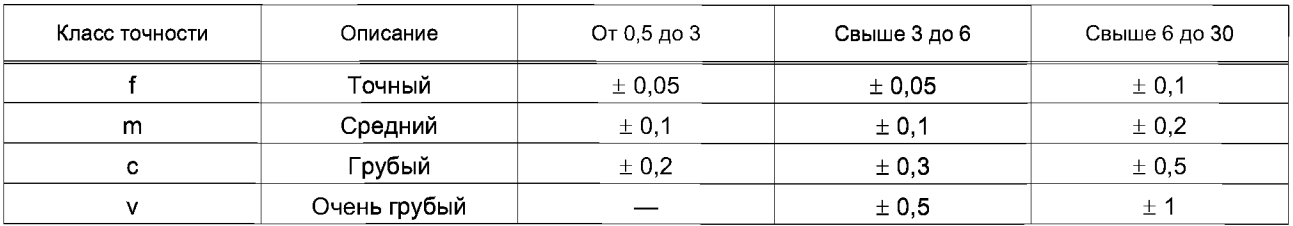

Таблица F.1 — Пример допусков по умолчанию: допустимые отклонения для диапазонов номинальных размеров

Приведенный ниже фрагмент в формате ИСО 10303-21 соответствует содержимому таблицы F.1.

В частности, экземпляры, помеченные #31, #32, #33 и #100, представляют содержимое второй ячейки допуска первой строки.

ISO-10303-21: **HEADER:** 

```
FILE DESCRIPTION(('default tolerances example - one cell table',"),'2;1');
FILE NAME('def tol one cell.stp',
'1999-04-28 T12:00:00',
('Tom Hendrix'),
\sum_{n=1}^{\infty}\frac{1}{2}"):
FILE_SCHEMA(('DEFAULT_TOLERANCE_MIM'));
ENDSEC:
DATA;
* единицы
   #1=DIMENSIONAL EXPONENTS(1.0,0.0,0.0,0.0,0.0,0.0,0.0); /* L**1 */
#2=DIMENSIONAL_EXPONENTS(0.0,0.0,0.0,0.0,0.0,0.0,0.0); /* угол */
#10=(LENGTH_UNIT()NAMED_UNIT(*)SI_UNIT(.MILLI.,.METRE.));/* мм */
#19=(NAMED_UNIT(*)PLANE_ANGLE_UNIT()SI_UNIT($,.RADIAN.));
#20=PLANE ANGLE MEASURE WITH UNIT(PLANE ANGLE MEASURE(0.017453292519943),#19;
#24=(CONVERSION BASED UNIT('DEGREE', #20)NAMED UNIT(#2)PLANE ANGLE UNIT());
* Примечание — Значений для контекста представления
          нет в таблице отображения ПП 214
    #70=REPRESENTATION_CONTEXT('general tolerances', 'gen_tols');
#71=REPRESENTATION CONTEXT('default setting', 'defaults');
* Начало таблицы допусков по умолчанию для линейных размеров,
      * содержащей две строки и два столбца.
      Таблица является частью таблицы 1 из ИСО 2768
* первая строка
       * первая ячейка
#31=(LENGTH MEASURE WITH UNIT() MEASURE REPRESENTATION ITEM()
      MEASURE WITH UNIT(LENGTH MEASURE(3.),#10)
      REPRESENTATION ITEM('lower limit'));
#32=(LENGTH_MEASURE_WITH_UNIT()MEASURE_REPRESENTATION_ITEM()
      MEASURE WITH UNIT(LENGTH MEASURE(6.),#10)
      REPRESENTATION ITEM('upper limit'));
#33=(LENGTH MEASURE WITH UNIT() MEASURE REPRESENTATION ITEM()
      MEASURE WITH UNIT(LENGTH MEASURE(0.05),#10)
      REPRESENTATION ITEM('plus minus tolerance value'));
#100=DEFAULT TOLERANCE TABLE CELL('f, SET REPRESENTATION ITEM((#31,#32,#33)));
```
\* вторая ячейка #34=(LENGTH\_MEASURE\_WITH\_UNIT()MEASURE\_REPRESENTATION\_ITEM() MEASURE\_WITH\_UNIT(LENGTH\_MEASURE(6.),#10) REPRESENTATION ITEM('lower limit')); #35=(LENGTH\_MEASURE\_WITH\_UNIT()MEASURE\_REPRESENTATION\_ITEM() MEASURE WITH UNIT(LENGTH MEASURE(30.),#10) REPRESENTATION ITEM('upper limit') ); #36=(LENGTH\_MEASURE WITH UNIT() MEASURE REPRESENTATION ITEM() MEASURE\_WITH\_UNIT(LENGTH\_MEASURE(0.1),#10) REPRESENTATION ITEM('plus minus tolerance value')); #101=DEFAULT TOLERANCE TABLE CELL('f, SET REPRESENTATION ITEM((#34,#35,#36))); \* вторая строка \* первая ячейка #37=(LENGTH\_MEASURE\_WITH\_UNIT()MEASURE\_REPRESENTATION\_ITEM() MEASURE\_WITH\_UNIT(LENGTH\_MEASURE(0.1),#10) REPRESENTATION ITEM ('plus minus tolerance value')); #102=DEFAULT\_TOLERANCE\_TABLE\_CELL('m', SET\_REPRESENTATION\_ITEM((#31,#32,#37))); \* вторая ячейка #38=(LENGTH\_MEASURE\_WITH\_UNIT() MEASURE\_REPRESENTATION\_ITEM() MEASURE\_WITH\_UNIT(LENGTH\_MEASURE(0.2),#10) REPRESENTATION\_ITEM('plus minus tolerance value')); #103=DEFAULT TOLERANCE TABLE CELL('m', SET REPRESENTATION ITEM((#34,#35,#38))); #150= DEFAULT TOLERANCE TABLE( 'linear dimensions except for broken edges', (#100,#101,#102,#103),#70); \* Конец таблицы допусков по умолчанию для линейных размеров \* Начало таблицы допусков по умолчанию для угловых размеров, содержащей две строки и два столбца. Данный пример \* приведен для иллюстрации возможностей модуля \* первая строка

\* первая ячейка #41=(MEASURE REPRESENTATION ITEM() MEASURE WITH UNIT(PLANE ANGLE MEASURE(1.0),#24)PLANE ANGLE MEASURE WITH UNIT() REPRESENTATION\_ITEM('upper tolerance value')); #42=(MEASURE REPRESENTATION ITEM() MEASURE\_WITH\_UNIT(PLANE\_ANGLE\_MEASURE(0.5),#24)PLANE\_ANGLE\_MEASURE\_WITH\_UNIT() REPRESENTATION\_ITEM('lower tolerance value')); #43= MEASURE\_REPRESENTATION\_ITEM('significant number of digits', COUNT MEASURE(1.0),#24); #104=DEFAULT\_TOLERANCE\_TABLE\_CELL('f', SET\_REPRESENTATION\_ITEM((#41,#42,#43))); \* вторая ячейка #44=(MEASURE REPRESENTATION ITEM() MEASURE WITH UNIT(PLANE ANGLE MEASURE(2.0),#24) PLANE ANGLE MEASURE WITH UNIT() REPRESENTATION\_ITEM('upper tolerance value')); #45=(MEASURE REPRESENTATION ITEM() MEASURE\_WITH\_UNIT(PLANE\_ANGLE\_MEASURE(1.0),#24) PLANE ANGLE MEASURE WITH UNIT() REPRESENTATION\_ITEM('lower tolerance value')); #46=MEASURE\_REPRESENTATION\_ITEM('significant number of digits',COUNT\_MEASURE(2.0),#24); #105=DEFAULT\_TOLERANCE\_TABLE\_CELL('f', SET\_REPRESENTATION\_ITEM((#44,#45,#46))); \* вторая строка \* первая ячейка #47=(MEASURE REPRESENTATION ITEM() MEASURE WITH UNIT(PLANE ANGLE MEASURE(2.0),#24)PLANE ANGLE MEASURE WITH UNIT() REPRESENTATION ITEM ('upper tolerance value')); #48=(MEASURE REPRESENTATION ITEM() MEASURE WITH UNIT(PLANE ANGLE MEASURE(1.0),#24)PLANE ANGLE MEASURE WITH\_UNIT() REPRESENTATION\_ITEM('lower tolerance value')); #49=MEASURE REPRESENTATION\_ITEM('significant number of digits',COUNT\_MEASURE(1.0),#24); #106=DEFAULT TOLERANCE TABLE CELL('m', SET REPRESENTATION ITEM((#47,#48,#49))); \* вторая ячейка

#50=(MEASURE\_REPRESENTATION\_ITEM() MEASURE\_WITH\_UNIT(PLANE\_ANGLE\_MEASURE(3.0),#24) PLANE ANGLE MEASURE WITH UNIT() REPRESENTATION ITEM('upper tolerance value')); #51=(MEASURE REPRESENTATION ITEM() MEASURE\_WITH\_UNIT(PLANE\_ANGLE\_MEASURE(2.0),#24) PLANE ANGLE MEASURE WITH UNIT() REPRESENTATION\_ITEM('lower tolerance value')); #52= MEASURE\_REPRESENTATION\_ITEM('significant number of digits',COUNT\_MEASURE(2.0),#24); #107=DEFAULT\_TOLERANCE\_TABLE\_CELL('m', SET\_REPRESENTATION\_ITEM((#50,#51,#52))); #151= DEFAULT\_TOLERANCE\_TABLE('angular dimensional tolerance', (#104,#105,#106,#107),#70); \* Конец таблицы допусков по умолчанию для угловых размеров \* В данной части к размерам применяются допуски класса  $\rightarrow$ \* «точный». Аналогично выноскам на чертежах по ИСО 2768-f #200=DESCRIPTIVE REPRESENTATION ITEM('tolerance class','f'); #201=REPRESENTATION('default tolerances', (#200),#71); \* Взаимосвязь между установками по умолчанию и таблицей \*\* \* допусков по умолчанию для линейных размеров #400= REPRESENTATION RELATIONSHIP('general tolerance definition', \$,#150,#201); \* Взаимосвязь между установками по умолчанию и таблицей \* допусков по умолчанию для угловых размеров \*\*\*\*\*\*\*\* #401=REPRESENTATION RELATIONSHIP('general tolerance definition',\$,#151,#201); #300= CHARACTERIZED OBJECT('item shape',\$); #301=PROPERTY\_DEFINITION('name',\$,#300);

#302= PROPERTY DEFINITION REPRESENTATION(#301,#201); #501=NAME\_ATTRIBUTE('default\_setting\_association',#302);

ENDSEC: END-ISO-10303-21;

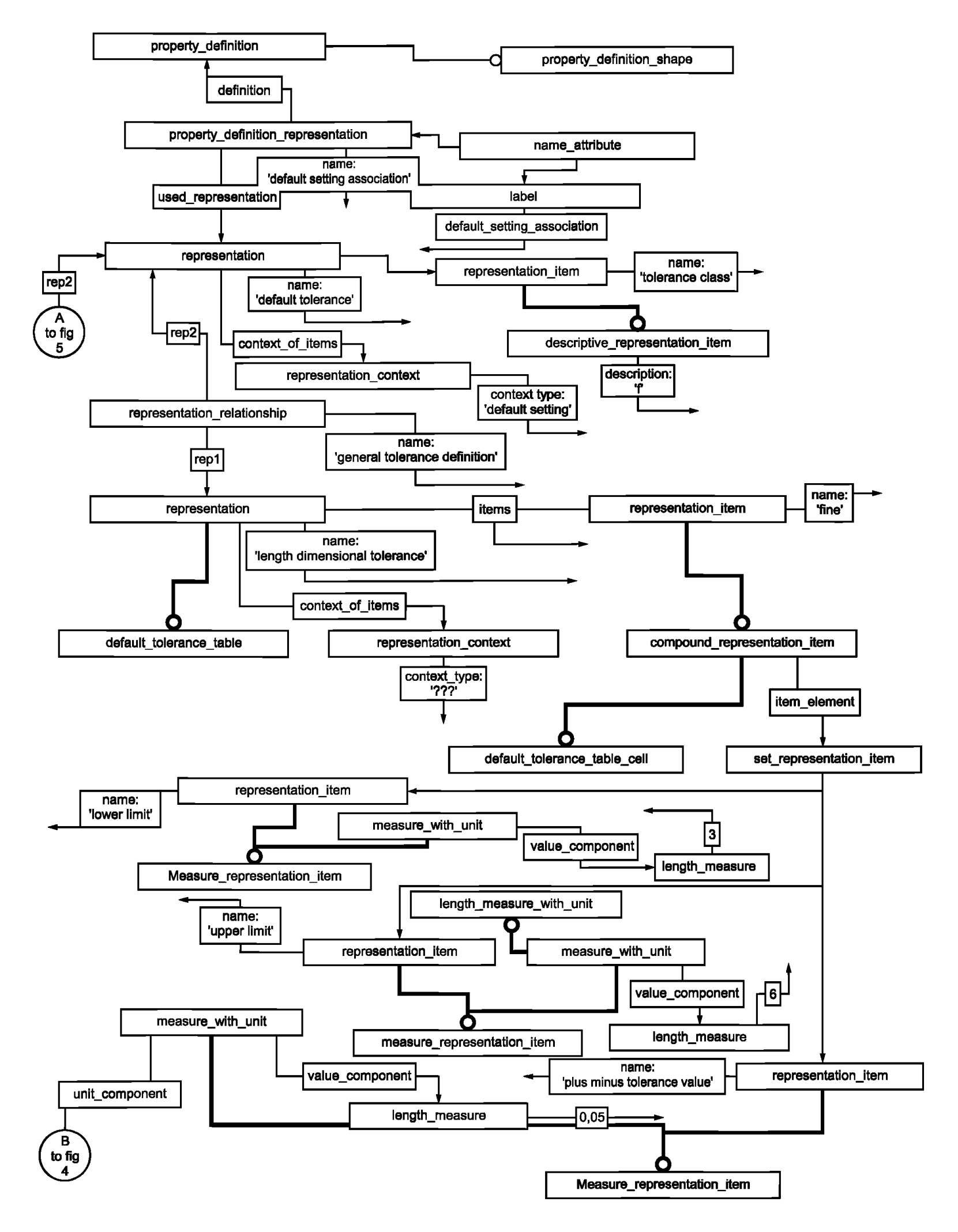

**Рисунок F.1 — Пример экземпляров объектов (диаграмма 1 из 3)**

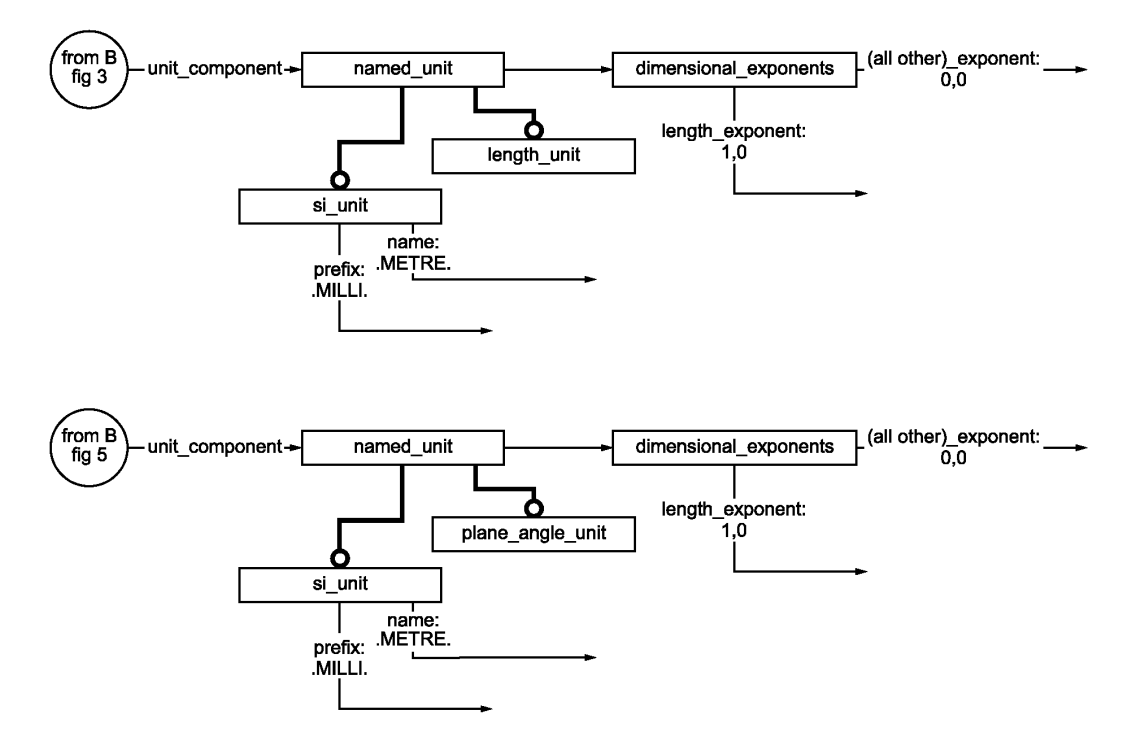

Рисунок F.2 — Пример экземпляров объектов (диаграмма 2 из 3)

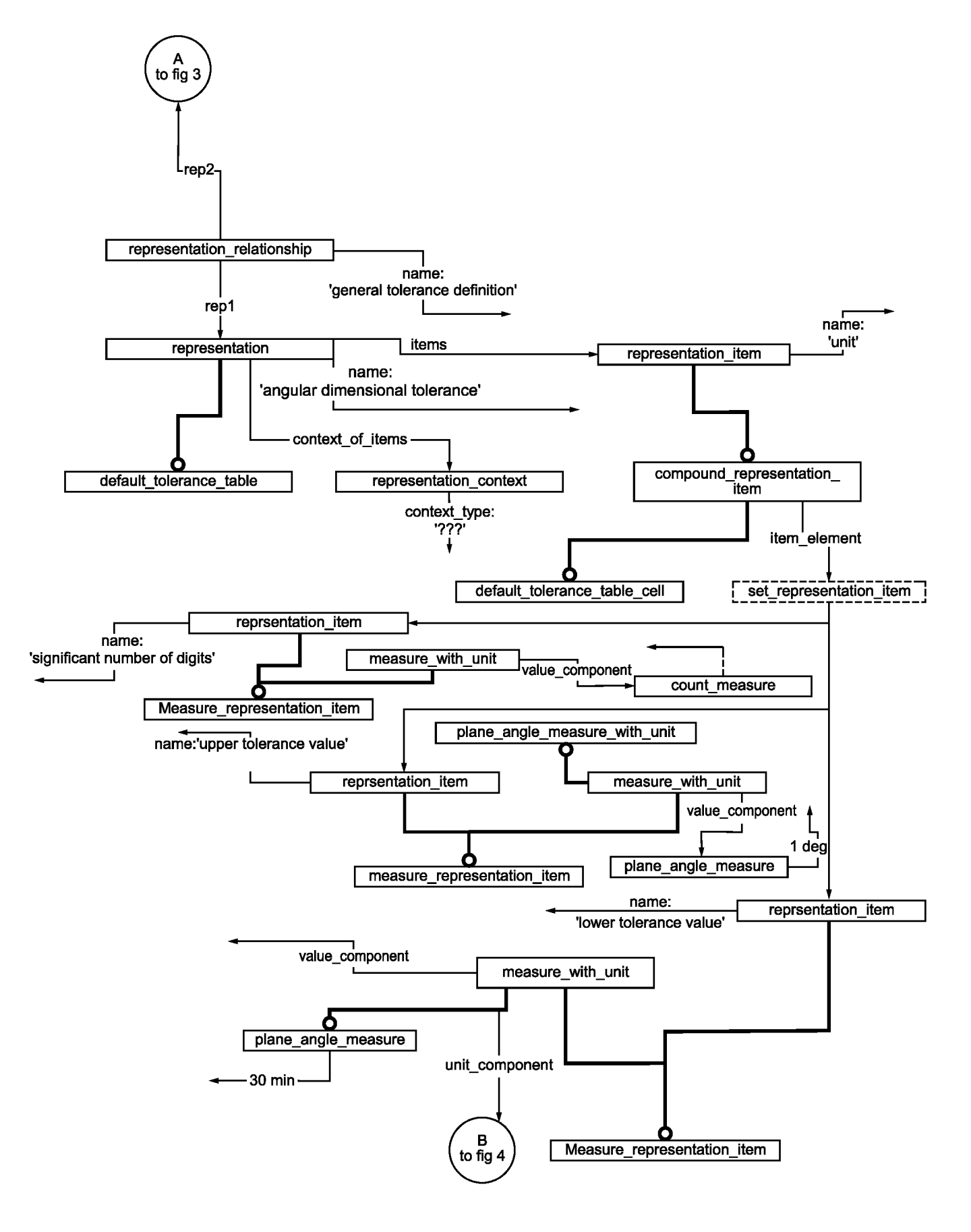

Рисунок F.3 — Пример экземпляров объектов (диаграмма 3 из 3)

# **Приложение ДА (справочное)**

# **Сведения о соответствии ссылочных международных стандартов ссылочным национальным стандартам Российской Федерации**

Таблица ДА.1

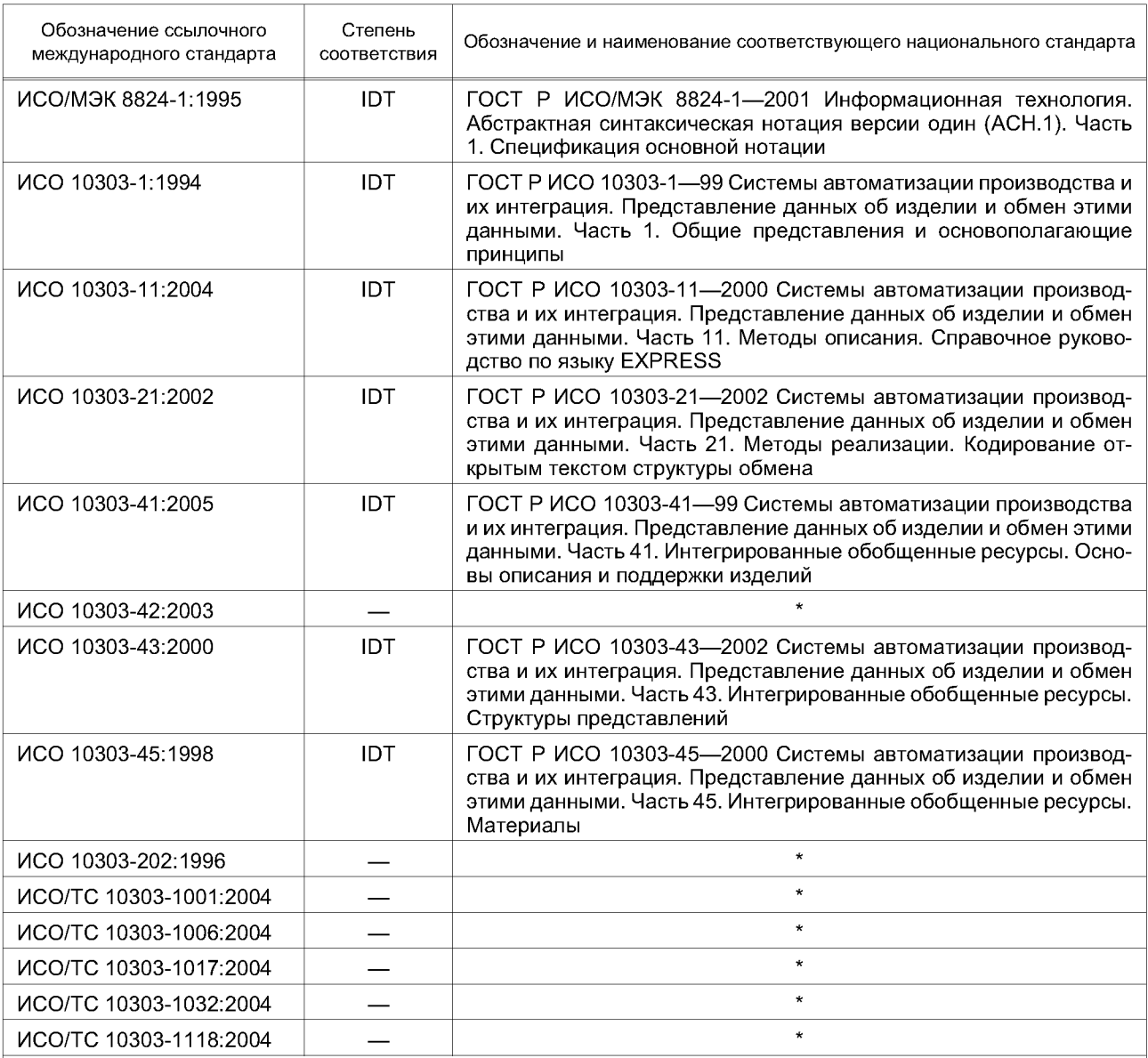

\* Соответствующий национальный стандарт отсутствует. До его утверждения рекомендуется использовать перевод на русский язык данного международного стандарта. Перевод данного международного стандарта находится в Федеральном информационном фонде технических регламентов и стандартов.

Примечание — В настоящей таблице использованы следующие условные обозначения степени соответствия стандартов:

- IDT — идентичные стандарты.

# **Библиография**

- [1] Guidelines for the content of application modules, ISO TC184/SC4/N1685, 2004-02-27
- [2] ISO 2768-1:1989, General tolerances Part 1: Tolerances for linear and angular dimensions without individual tolerance indications

УДК 656.072:681.3:006.354 ОКС 25.040.40 П87 ОКСТУ4002

Ключевые слова: автоматизация производства, средства автоматизации, интеграция систем автоматизации, промышленные изделия, представление данных, обмен данными, прикладные модули, допуски, значение допуска по умолчанию

Редактор *Н.В. Авилочкина* Технический редактор *В.Н. Прусакова* Корректор *В.Г. Гоишунина* Компьютерная верстка *А.Н. Золотаревой* Сдано в набор 25.08.2010. Подписано в печать 12.10.2010. Формат 60 х 84  $\frac{1}{8}$ . Бумага офсетная. Печать офсетная. Уел. печ. л. 4,65. Уч.-изд. л. 4,90. Тираж 121 экз. Зак. 815. Гарнитура Ариал. ФГУП «СТАНДАРТИНФОРМ», 123995 Москва, Гранатный пер., 4. [info@gostinfo.ru](http://www.mosexp.ru#  )

Набрано во ФГУП «СТАНДАРТИНФОРМ» на ПЭВМ. Отпечатано в филиале ФГУП «СТАНДАРТИНФОРМ» — тип. «Московский печатник», 105062 Москва, Лялин пер., 6.

[ГОСТ Р ИСО/ТС 1030](http://files.stroyinf.ru/Index2/1/4293819/4293819374.htm)3-1052-2009